# **TCP/IP**

- **Model and Layers**
- **Bits and Number Bases**
- **IPv4 Addressing**
- **Subnetting**
- **Classless Interdomain Routing**
- **IPv6**

- At the beginning of the course, we discussed two primary conceptual models of networking: **OSI** and **TCP/IP**.
- The OSI model consists of seven layers:
	- **7:** Application
	- **6:** Presentation
	- **5:** Session
	- **4:** Transport
	- **3:** Network
	- **2:** Data Link
	- **1:** Physical

- The OSI model has a protocol stack, but we use it primarily as a conceptual reference.
- In contrast, the **TCP/IP protocol stack** has been much more widely adopted.
- It is divided into four layers -- **Application**, **Transport**, **Internet**, and **Network Interface** (a.k.a. **Link**) -- that more or less "map onto" the OSI layers.

• TCP/IP Layers:

o **4) Application**: Deals with the applications that process network requests, along with their associated ports.

- A **port** is an address to which you send data to be received...
	- $\triangleright$  by a particular application...
	- $\triangleright$  for processing.
- You might think of it as a *transport-layer address*.
- Transport protocols like *TCP* and *UDP* use **65,536** different ports, which can be grouped into three categories...

#### **Port types:**

**"Well-known":** 1-1023

**Registered:** 1024-49151

**Private:** 49152-65535

- The **well-known ports** are used by some of the more common networking applications, such as...
	- **Port 22:** Secure Shell (SSH)
	- **Port 25:** Simple Mail Transfer Protocol (SMTP)
	- **Port 80:** Hypertext Transfer Protocol (HTTP)
	- **Port 443:** Secure HTTP
- **See** *Table 6-4* for more such examples.

- <sup>o</sup> **3) Transport**: Responsible for type of connection between hosts and acknowledgments of data sent/received.
	- The two main **transport-layer protocols** are TCP and UDP, which are connection-oriented and connectionless, respectively
	- **Transport Control Protocol (TCP)** is **connection-oriented**, where it initiates/confirms a connection, manages transfer, and closes said connection.
	- This begins with a 3-packet sequence (each is a type of packet):

#### **SYN**: Synchronizing

- From Host A to B, attempting connection
- $\div$  Sequence number (x) for tracking packets (SEQ#)
- Length of zero because it contains no data (LEN)

**SYN ACK**: Synchronizing Acknowledgement

From Host B to A, acknowledging package from A

Sequence number (y)

 $\triangleleft$  Acknowledgement number (x+1), also called ACK#

**ACK**: Acknowledgement

**❖ From Host A to B** 

 $\div$  Sequence number (x+1)

Acknowledgement number (y+1)

This is called a "*handshake*", after which point data packets are transferred.

- Connection is *terminated* via a 4-packet sequence, where each host:
	- Sends a **FIN** packet...

...and receives an **ACK** packet.

- The **User Datagram Protocol (UDP)** is connectionless:
	- $\triangleright$  A packet is sent from a source to a destination.
	- $\triangleright$  There is *no acknowledgement* from the other side.
	- **Example 2** Transfer continues until the source stops sending or the destination stops accepting.

- o **2) Internet**: The addressing and routing of data packets
	- Internet Protocol (**IP**): Defines addressing scheme for sources and destinations of data packets sent within or between networks
	- Address Resolution Protocol (ARP): Associating IP addresses with MAC addresses
	- **Internet Control Message Protocol (ICMP):** Data flow control and diagnostics.
- o **1) Network Interface**, or Link
	- **LAN** segments
	- WAN connections

• Numbers are expressed in **bases**, where...

 $\circ$  The base is the number of possible values a digit can have.

 $\circ$  The range of values for a digit will be zero through the base minus one.

- **Examples:**
	- <sup>o</sup> **Decimal: 0 - 9** <sup>o</sup> **Binary: 0 - 1**

- *Conversion:* You calculate the value of the number by multiplying each digit by exponents of the base.
	- o Generally, you start where the *right-most* digit
	- o **Binary-to-Decimal: 10011**

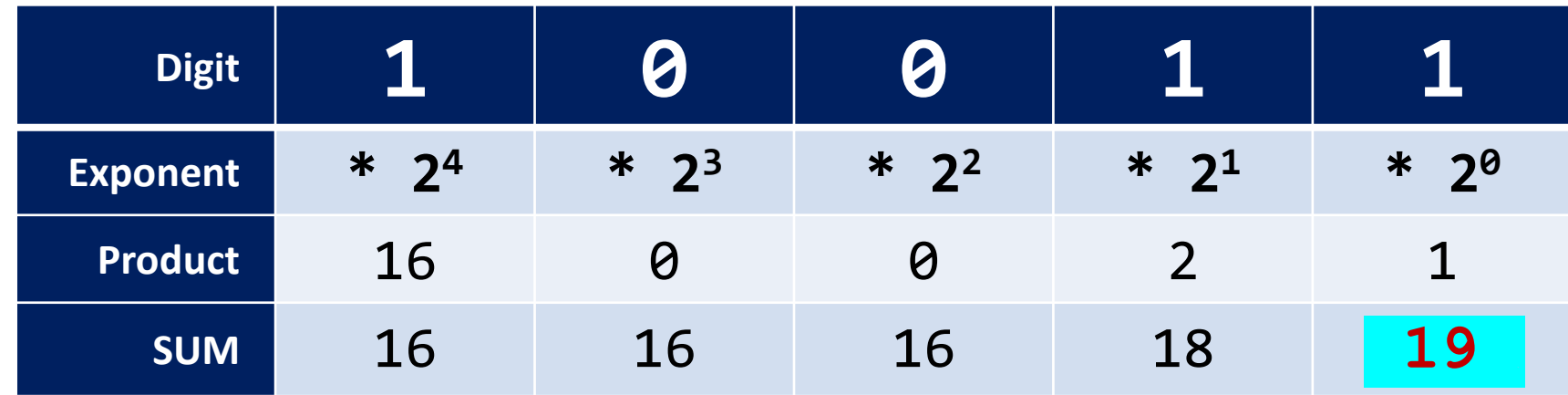

#### o **Decimal-to-Binary: 719**

- Divide the number by two
- Place the remainder on the end
- Repeat with the quotient, placing the remainder before the previous digit.
- Do this until you get a quotient of **zero**.

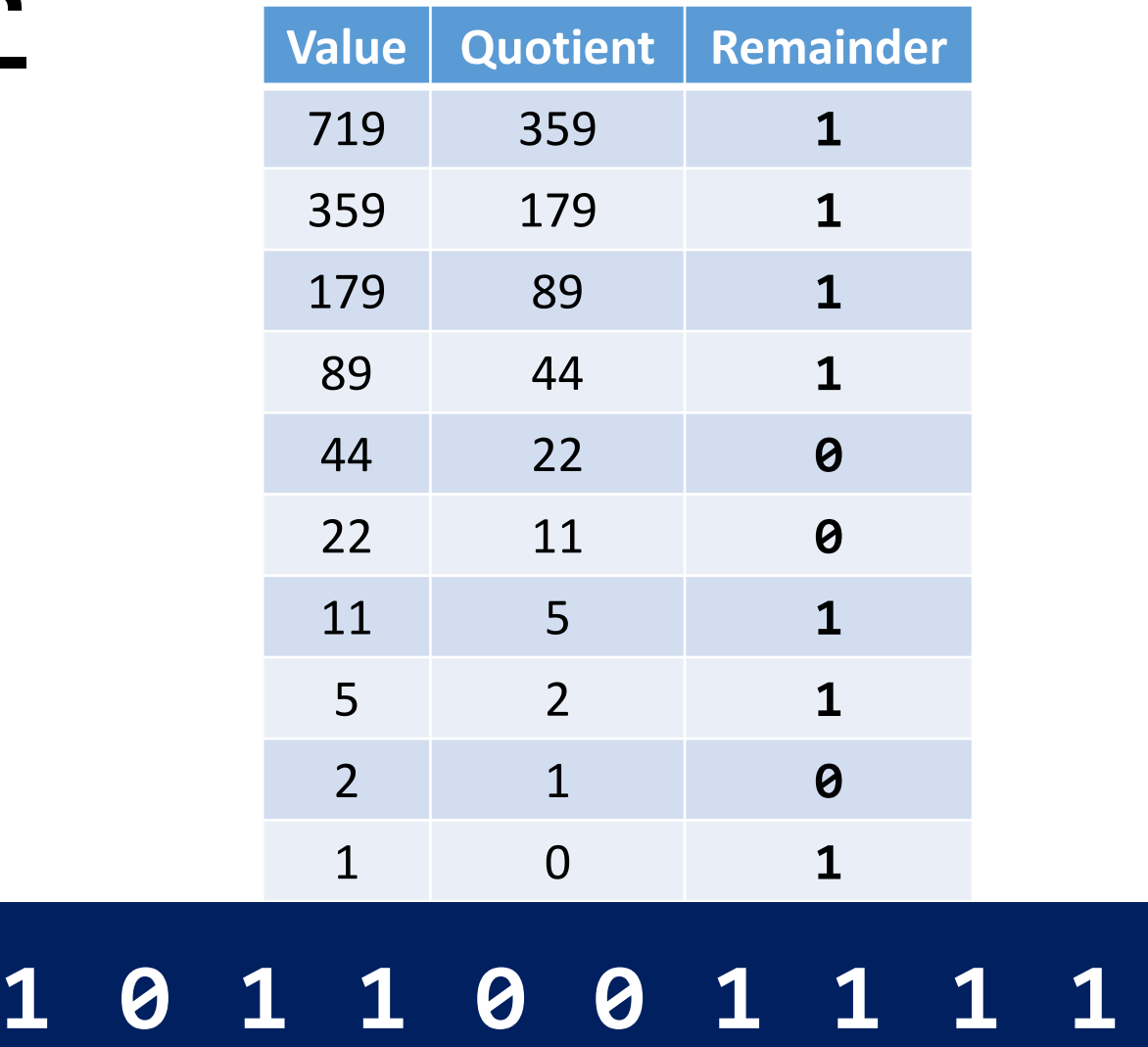

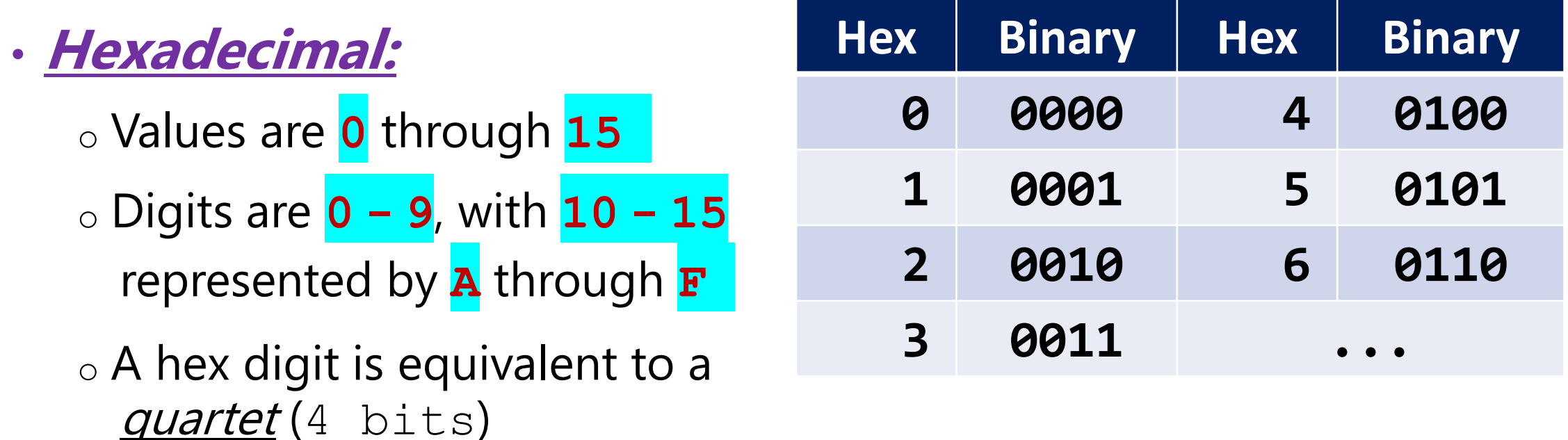

 $\circ$  *Example:*  $719$   $\rightarrow$   $10$   $\boxed{1100}$   $\boxed{1111}$   $\rightarrow$   $\boxed{2}$   $\boxed{C}$   $\boxed{f}$ 

 $\circ$  This way, you can easily convert *back and forth* between the two

- A number expressed in binary digits is a *bit string*, and you can think of them as being **ON** (**1**) or **OFF** (**0**)
- **For example:**
- Selecting bits:

o Sometimes, you will want to "turn" some bits on or off

 $\circ$  This will be the case in scenarios where individual bits or bit sequences in the string have meaning, *in their own right*.

**1 0 1 1 0 0 1 1 1 1**

- This can be accomplished by using a **bit mask ,** along with **bitwise operations**.
	- $\circ$  A *bit mask* is simply a bit string, where the different bits or bit sequences have special meaning
	- o A bitwise operation acts upon a bit pair to produce **0** or **1,**  and we will look at two of them:
		- **OR** is used to turn bits **on**
		- **AND** is used to turn bits **off**

#### • OR operation:

o Any bit **or** 1 is turned/left **ON**

o In contrast, any bit **or** 0 is simply left **unchanged**

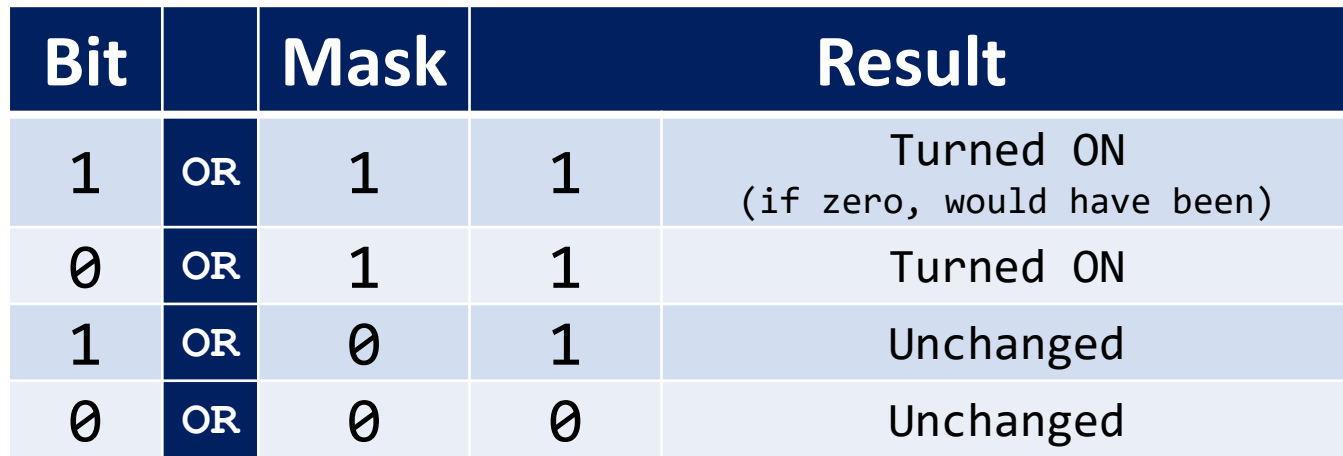

 $\circ$  If you use a bit mask with OR, it will turn some bits on while keeping the others as they were.

#### • AND operation:

#### o Any bit **and** 0 is turned/left **OFF**

o In contrast, any bit **and** 1 is simply left **unchanged**

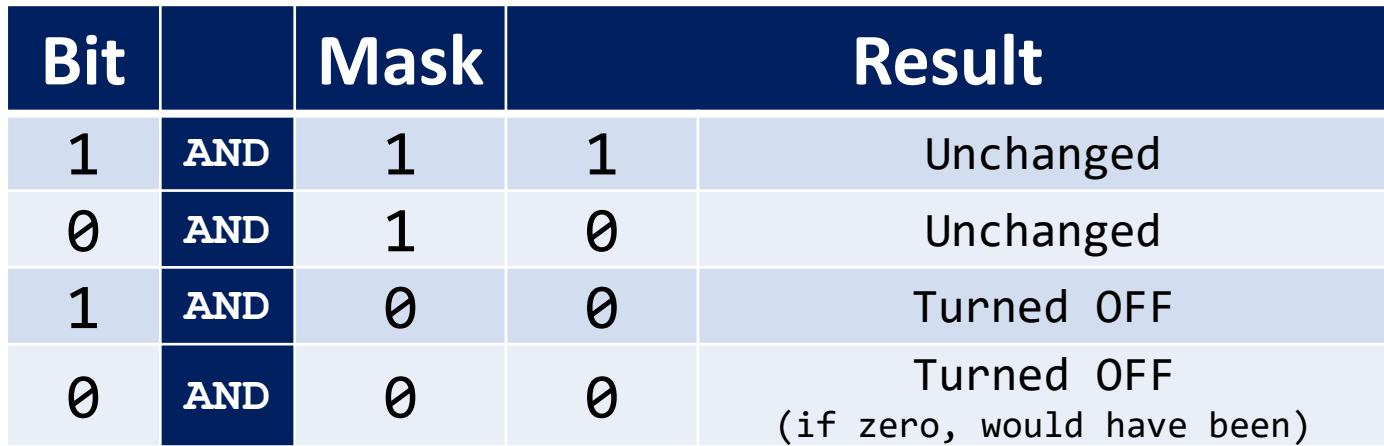

 $\circ$  If you use a bit mask with AND, it will turn some bits off while keeping the others as they were.

• Let's look at an example:

o Our original bit string:

o Bit string's decimal value: **719**

o A bit mask: **1 1 1 1 1 0 0 0 0 0 (992)**

**1 0 1 1 0 0 1 1 1 1**

#### **Mask applied with OR**

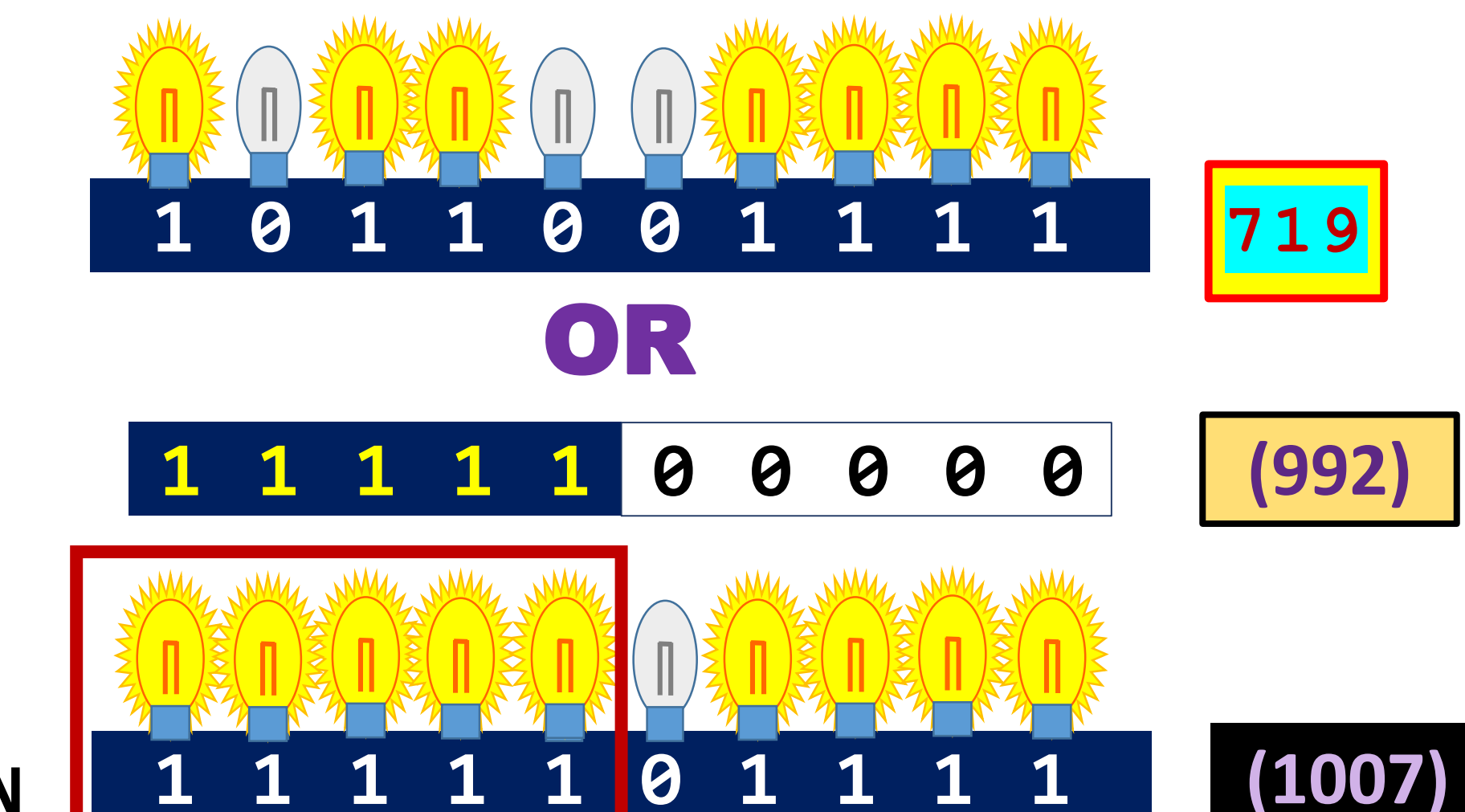

**First** 5 bits are turned **ON**

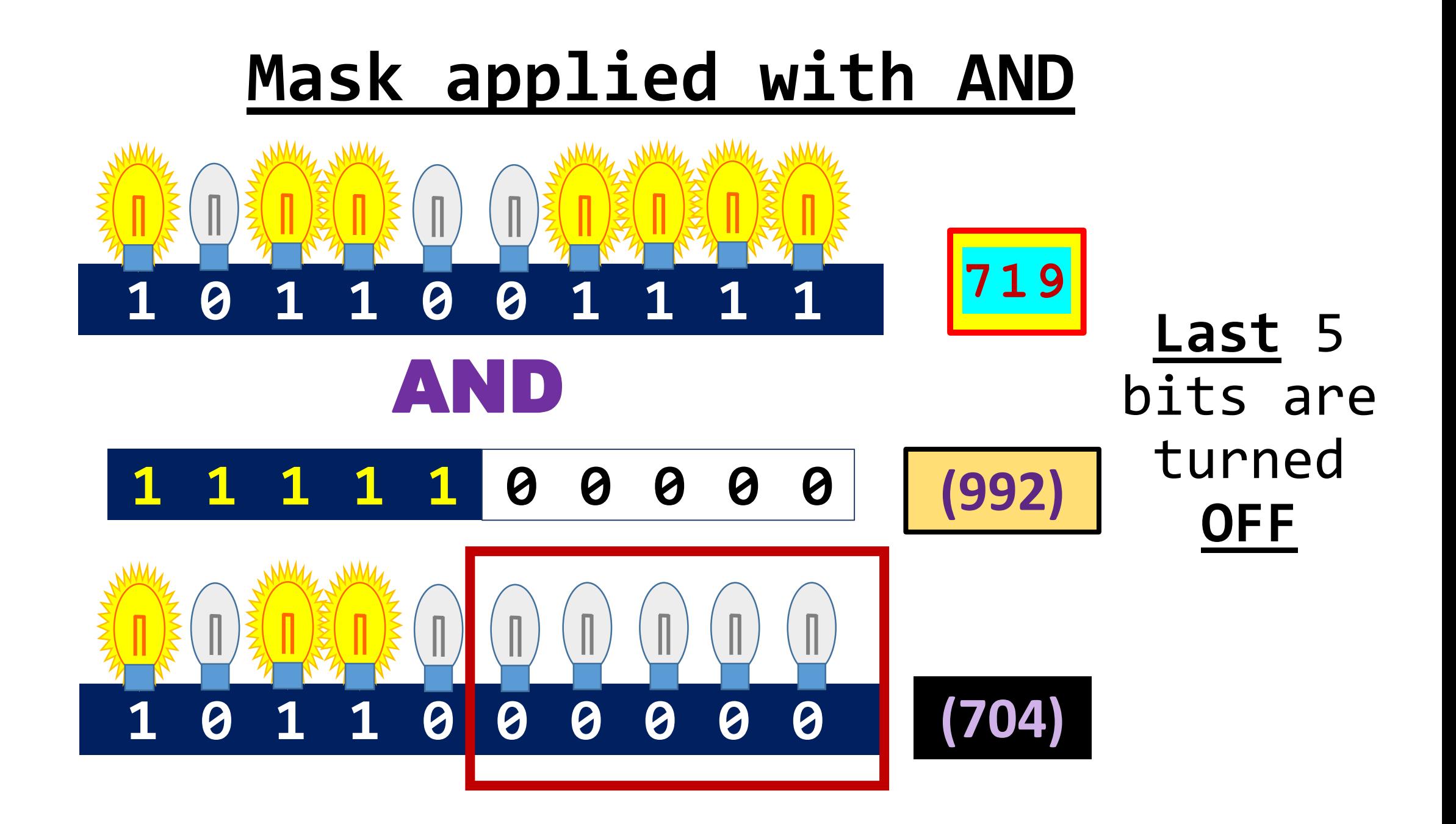

- IP addressing allows hosts and other devices to have routable addresses, both in LANs and within wider networks -- most notably the Internet.
	- o MAC addresses provide for forwarding within a LAN, but IP addresses let us extend beyond that.
	- <sup>o</sup> The predominant version of IP today is **IPv4**, though we will cover IPv6 later on.
- IPv4 addresses are divided into five *classes*, indicated by letters **A-E**

- **Class A: 0.0.0.0 127.255.255.255**
- **Class B: 128.0.0.0 191.255.255.255**
- **Class C: 192.0.0.0 223.255.255.255**
- **Class D: 224.0.0.0 239.255.255.255**
- **Class E: 240.0.0.0 254.255.255.255**
- We will primarily be using the first three classes, though Class D is relevant to *Chapter 9, "Routing Protocols"*.
- These classes are useful for *demonstrative* purposes, though the classification system is now outdated...

• An IPv4 address is expressed in **32 bits**:

o In theory, this allows for **2 <sup>32</sup>**, or **4294967296**, possible IPs

o Each **octet** (8-bit chunk) will have a value in the range **0-255**

o Normally, you will see IP addresses expressed in *decimal* form, where the octets' values are separated by *periods*.

o *Example:* **www.google.com**

- Decimal: **146.115.22.166**
- Binary: **10010010011100110001011010100110**

- Generally, the bits of an IP address are divided into two parts that, in combination, give the full network location of a particular host.
	- o The **network bits** comprise the first part of the longer bit string, and they convey the location of the network where the host resides.
	- o Following are the **host bits**, which indicate the location of the host within the network.
	- o Traditionally, *each octet* in an IPv4 address contains *either* network bits or host bits, according to address class...

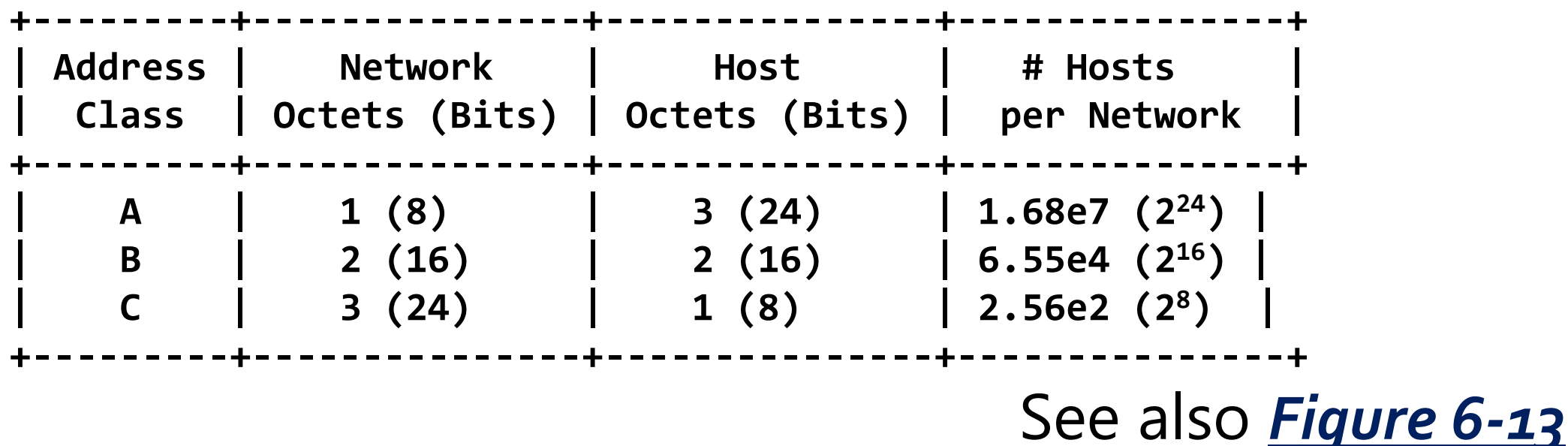

• Depending on the number of host bits (vs network bits), different classes of networks will have a different possible number of hosts per network -- specifically, *two raised to the power of number of host bits*.

- Within each class, some IPs are designated as **private**:
	- **Class A:** 10.0.0.0 10.255.255.255
	- **Class B:** 172.16.0.0 172.31.255.255
	- **Class C:** 192.168.0.0 192.168.255.255
	- o These are for internal networks, or **intranets**, such as...
		- The IT Lab's inner network
		- A home network

o *Private IP addresses are not routable over the Internet!*

- On a wider level, the **Internet Assigned Number**  Authority (IANA) is responsible for the allocation of IP addresses.
	- o However, it delegates this task to **regional Internet registries (RIRs)**, who allocate addresses according to geographical location.
	- o In North America, the **American Registry for Internet Numbers (ARIN)** assigns IP addresses.
	- o Large entities like ISPs and universities are allocated blocks of IP addresses to further assign as they choose.

• A network can be partitioned into smaller entities called **subnets**.

o These create a *hierarchical* network structure.

 $\circ$  Subnets are separated <u>at layer 3</u>, in the sense that you use <u>IP</u> and routing to move between them

• Example: You have a network at address **192.145.17.0**

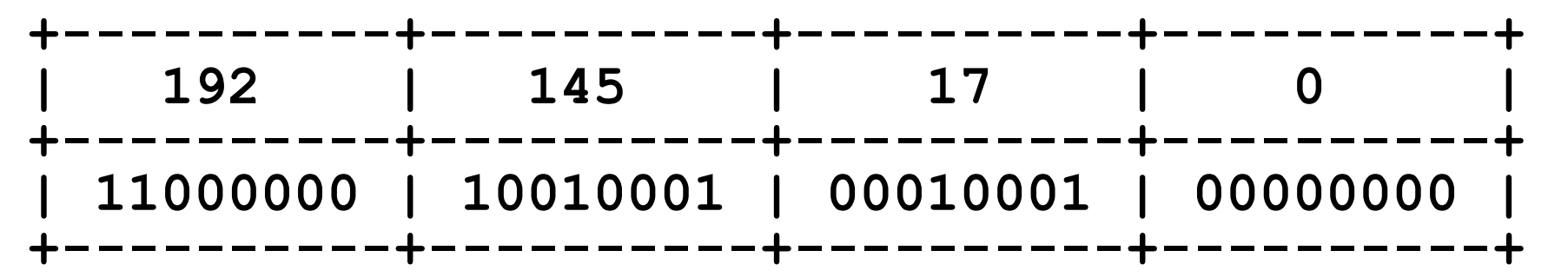

• This network, however, might be divided into 4 subnets:

**192.145.17.0 (IP range: 192.145.17.0 - 192.145.17.63)**

**192.145.17.64 (IP range: 192.145.17.64 - 192.145.17.127)**

**192.145.17.128 (IP range: 192.145.17.128 - 192.145.17.191)**

**192.145.17.192 (IP range: 192.145.17.192 - 192.145.17.255)**

. Each such subnet is *logically independent* of the others.

o Traffic from one subnet to another would pass through a router.

- Subnets within a network are established by declaring a space of **subnet bits**:
	- o These subnet bits are *borrowed* from the host bits
	- $\circ$  Together with the network bits, they establish the identity of the network and subnet
	- <sup>o</sup> Those bits also become the basis of a **subnet mask**
- The material that follows will be especially pertinent to *Lab 8* and *Homework 8*.

- Consider the subnets -- in particular, their *fourth-octet* binary values:
	- **0 : 0 0 0 0 0 0 0 0 6 4 : 0 1 0 0 0 0 0 0 1 2 8 : 1 0 0 0 0 0 0 0 1 9 2 : 1 1 0 0 0 0 0 0**
- Notice that the *only* bits that vary are the first two.
- This is because two bits were **borrowed** -- from the host bits -- to serve as *subnet bits*.

- This is where the *math* starts to come in...
	- o Let's identify two variables
		- **x** (# of bits borrowed from host portion)
		- **y** (# of total host bits, by address class)
	- o Based on this, we can calculate two possible values:
		- Number of subnets: **2<sup>x</sup>**
		- Number of possible IPs per subnet: **2y-x**
- For 2 subnet *bits*, we get <u>4 subnets</u>, with <u>64 IPs each</u>...

- For each subnet such as **192.145.17.64** two of the possible IPs are reserved for special uses:
	- o The **subnet address**: (**192.145.17.64**)
		- All host bits are zeroes (**64: 01000000**)
		- The IP identity of the subnet itself
	- o The **broadcast address**: (**192.145.17.127**)
		- All host bits are *ones* (64: 01111111)
		- Data sent to this address is broadcast to all hosts within the subnet
- Thus, # of possible hosts per subnet equals **2y-x - 2**

- To distinguish the *net and subnet portion* of an IP address from the *host portion*, you will **apply a subnet mask**
- A subnet mask is a **32-bit (four-octet)** value that resembles an IP address when expressed in decimal form.

o The first **N** bits are all set to a value of one, where **N** is equal to the number of *network and subnet bits*.

o You apply a subnet mask to a network address by **AND**-ing the two (see previous slides about *bit masking*).

- In the example above, where we had the network **192.145.17.0**...
	- o It is a Class C address, so there are **24 network bits**
	- o In addition, we borrow **two** of the host bits so that we can have four subnets
	- o Thus, in our subnet mask, **the first 26 bits** are set to **one**
		- **Binary: 11111111.11111111.11111111.11000000**
		- **Decimal: 255.255.255.192**

o If **192.145.17.0** the network was not subnetted, at all, then we would have a mask of **255.255.255.0** (first 24 bits)

• We will look at another example:

o What we know:

- **IP address: 172.27.213.94**
- **Subnet mask: 255.255.240.0**

o So, what is the **subnet** address?

o To start with, let's put our IP address and subnet mask into binary form.

- **Addr: 10101100.00011011.11010101.1100001**
- **Mask: 11111111.11111111.11110000.0000000**

• If we AND the bits...

# **10101100.00011011.11010101.1100001 11111111.11111111.11110000.0000000**

...then we get this result:

**10101100.00011011.11010000.0000000**

• So, the subnet is **172.27.208.0**

- The lab will ask you to do such things as:
	- $\circ$  *Calculating the subnet* of an IP address, by applying a subnet mask
	- $\circ$  *Determining a subnet mask*, based upon IP address class and the number of subnets to be established
	- o Given a particular subnet mask...
		- How many *subnets*?
		- What are the subnet address and broadcast address for **each** subnet?
		- How many possible hosts per subnet?
- This, of course, leads us into the topic of CIDR...

- So far, we have been looking at **classful addressing**, in which a network is simply defined by the first one, two, or three octets -- depending on the address class.
	- $\circ$  That way, the network would have a range of possible IPs, according to the number of host bits.
	- o For example, a Class A network has 24 host bits, allowing for **2 <sup>24</sup>** possible addresses within it
- The problem? Lots of unused IPs!

- What if a Class A network did not need all **2 <sup>24</sup>** possible addresses?
- This is part of why classful addressing is now obsolete.
- In its place, we now have the practice of **supernetting**, which lets us combine *smaller* networks (or subnets) into larger networks.
- For this, we use **classless interdomain routing (CIDR)** notation to express the subnet mask in a much shorter form: A backslash, followed by the number of bits.

- CIDR notation example:
	- o A subnet mask of **255.255.255.0** would be expressed as **/24**
	- o If you have a *subnet* at address 172.27.208.0 with a netmask of **255.255.240.0**
	- o ...the CIDR notation would be **172.27.208.0/20**
- Just as you might partition a network into subnets by borrowing host bits – networks can be combined by borrowing **network** bits.

- Example: Networks **172.21.0.0**, **172.22.0.0**, and **172.23.0.0**
	- o Networks **172.21.0.0**, **172.22.0.0**, and **172.23.0.0**, being Class B, have a subnet mask of **255.255.0.0** or **/16**
	- o However, those IPs share the *first 14 bits* **10101100.000101XX.XXXXXXXX.XXXXXXXX**

... Therefore, those could be treated as part of a larger network -- a **supernet** -- of **172.20.0.0/14**

- Multiple classful networks, grouped together as a supernet, are also called a **CIDR block**.
- While classful IP addressing would limit networks to certain sizes by allocating address space 1 octet (8 bits) at a time, CIDR allows for a much more flexible allocation of IP ranges.
- This way, you do not have to allocate IP addresses to a network beyond its needs.

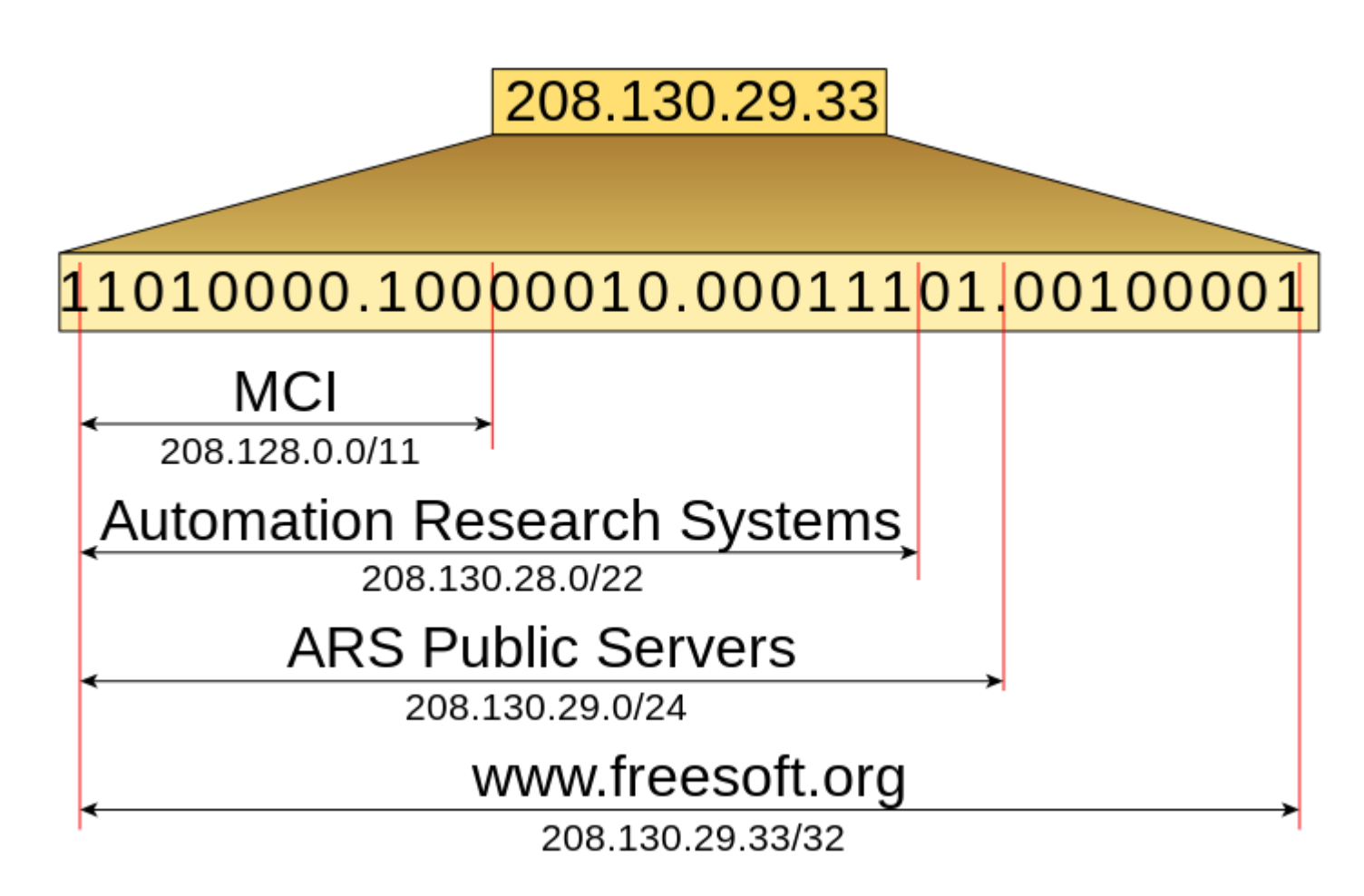

**Source:** https://upload.wikimedia.org/wikipedia/commons/2/26/CIDR\_Address.svg

- When grouping subnets into a CIDR block, they *must* resolve to the same IP when the subnet mask is applied to them. For example...
	- **172.20.0.0/14**
	- **172.21.0.0/14**
	- **172.22.0.0/14**
	- **172.23.0.0/14**
- ...would not be a problem because the **/14** mask resolves them to the same value of **172.20.0.0**

- However, these *would not work* as a CIDR block....
	- **172.22.0.0/14**
	- **172.23.0.0/14**
	- **172.24.0.0/14**
	- **172.25.0.0/14**
- ...would be problematic because the mask resolves some to **172.20.0.0** and others to **172.24.0.0**

- IPv4 addressing, using **32 bits**, allows for roughly **4.3** billion unique IP addresses.
- As the Internet grows and more devices are connected to it, this number is becoming insufficient.
- This is where **IPv6** (also known as **IPng**) comes in.
- IPv6 addressing uses **128 bits** -- which allows for **2<sup>128</sup>** possible addresses

• Whereas IPv4 addresses are usually written in *dotted* decimal form (e.g., **192.168.0.1**), IPv6 addresses are expressed in *hexadecimal digits* -- separated by *colons*.

o Example: **9b32:e6da:d14f:6698:a9e5:7fae:1ba2:ed81**

- o The example would be considered a **full IPv6 address** because none of the hex digits are zero.
- When some of the digits are zeroes, there may be ways to "compress" the zeroes to shorten the address.

- **Zero compression**: Replace *consecutive zeroes* with two colons
	- <sup>o</sup> **From: 9b32:**0000:0000:0000**:a9e5:7fae:1ba2:ed81**
	- <sup>o</sup> **To: 9b32**::**a9e5:7fae:1ba2:ed81**
- **Leading zero compression**: For individual quartets, omit leading zeroes
	- <sup>o</sup> **From: 9b32:***000a***:d14f:**0698**:***00e5***:7fae:**0002**:ed81**
	- <sup>o</sup> **To: 9b32:***a***:d14f:**698**:***e5***:7fae:**2**:ed81**

• *Both* compression types:

<sup>o</sup> **From: 9b32:**0000:0000:0000**:**00e5**:7fae:***0002***:ed81**

- <sup>o</sup> **To: 9b32**::e5**:7fae:***2***:ed81**
- To *recover* the original IPv6 address from its compressed form...

 $\circ$  Start with the *rightmost digit* (of the latter)

 $\circ$  Place each into their appropriate slots, from right to left

o Fill in *zeroes* as needed.

• To *convert* an IPv4 address (172.27.213.94) to IPv6:

o Convert the 32-bit address to 2 quartets of hexadecimal digits

#### **ac1b d55e**

o Separate the quartets by a colon

#### **ac1b**:**d55e**

o Place two colons at the start, to indicate the leading zeroes:

#### ::**ac1b:d55e**

- IPv6 addresses belong to three categories:
	- o **Unicast**: Associated with a single network interface controller on a networked device.
	- o **Multicast**: Indicates a group of devices, and data sent to such an address will be sent to the entire group.

o **Anycast**: Comes from a list of addresses.

• Although IPv6 allows for a much better range of addresses, IPv4 is near-universal and will be in play *for a* long time to come.

- There are a number of technologies out there to facilitate the transition to IPv6.
- One such technology is the **6to4 prefix**, which allows IPv6 devices to use IPv4 networks.
	- $\circ$  This involves the use of special  $\frac{6}{104}$  devices that do the routing required.
	- o A 32-bit IPv4 address will be included within the larger 128bit IPv6 address

- Until IPv6 becomes more common, there are other solutions out there for the issue of limited IPv4 addresses.
	- $\circ$  For example, a private IP address -- not being routable over the Internet -- can be used by many different hosts -- so long as it is unique *within* a private network.
		- In the IT Lab: **10.0.0.0/24** addresses
		- On home networks: **192.168.0.0**
	- o When hosts on private networks need Internet connectivity, they may use **Network Address Translation (NAT)** -- where the router replaces the *inner, private* source IP with its own *outer, public* one.